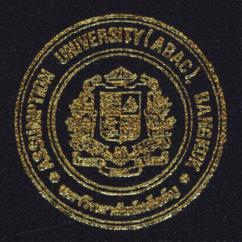

Practical Development of Information System in Business Context: Order System for Hoonghuat Plastic

Mr. Pichai Chaichanasiri

Submitted in Partial Fulfillment of the Course BC 4500 280 Hour Training Program Bachelor's Degree of Business Administration in Business Computer Program Assumption University

December 2002

| Project Name:  | Practical Internship [Order system, Hoonghuat Plastic] |
|----------------|--------------------------------------------------------|
| Intern:        | Pichai Chaichanasiri                                   |
| Advisor:       | A.Patamate Darnphitsanupan                             |
| Academic Year: | 2002                                                   |

The Department of Business Computer, ABAC School of Management has approved the aforementioned student's BC 4500 280-Hour Training Project, which includes complete documentation and program as a partial fulfillment of the requirements for the Bachelor's Degree of Business Administration in Business Computer

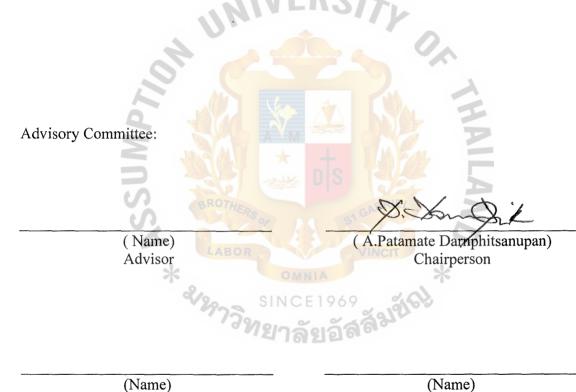

(Name) Member (Name) Member

December 2002

## LISTS OF FIGURES

| Fig | ure                                       | Page |
|-----|-------------------------------------------|------|
| 1-1 | Organization Chart                        | 2    |
| 1-2 | Department chart                          | 2    |
| 1-3 | Project Plan                              | 4    |
| 3-1 | Context Diagram of Proposed System        | 8    |
| 3-2 | Data Flow Diagram – Level 0               | 9    |
| 3-3 | Data Flow Diagram – Level 1 for Process 1 | 10   |
| 3-4 | Data Flow Diagram – Level 1 for Process 2 | 11   |
| 3-5 | Data Flow Diagram – Level 1 for Process 3 | 12   |
| 3-6 | Data Flow Diagram – Level 1 for Process 4 | 13   |
| 3-7 | Entity-Relationship Diagram               | 14   |
| B-1 | Main Menu Form                            | 51   |
| B-2 | Customer Form                             | 52   |
| B-3 | Customer product list Form                | 53   |
| B-4 | Inventory Form                            | 54   |
| B-5 | Product Form                              | 55   |
| B-6 | Credit Form                               | 56   |
| B-7 | Invoice Form                              | 57   |
| B-8 | Report Form                               | 58   |
| B-9 | Order form                                | 59   |

| C-1 | Customer order report (separate by customer ID) | 61 |
|-----|-------------------------------------------------|----|
| C-2 | Customer order report (separate by time)        | 62 |
| C-3 | Inventory report                                | 63 |
| C-4 | Monthly report                                  | 64 |
| C-5 | Product (In / Out) report                       | 65 |
| C-6 | All products In report (separate by time)       | 66 |
| C-7 | All products Out report (separate by time)      | 67 |
| C-8 | Product report (separate by product size)       | 68 |

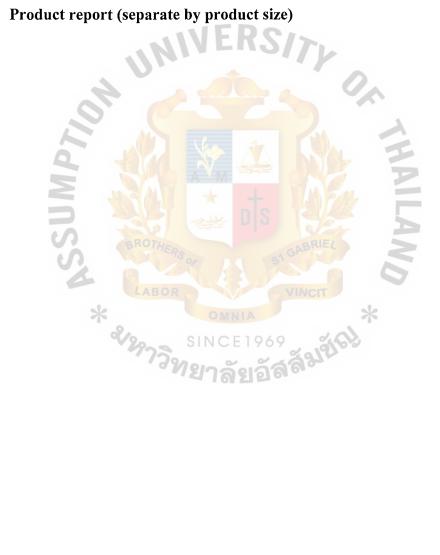

## LIST OF TABLES

| Tabl | e                                     | Page  |
|------|---------------------------------------|-------|
| 3.1  | Hardware Requirements                 | 7     |
| 3.2  | Software Requirements                 | 7     |
| 3.3  | Process Specification for Process 1.0 | 17    |
| 3.4  | Process Specification for Process 1.1 | 18    |
| 3.5  | Process Specification for Process 1.2 | 19    |
| 3.6  | Process Specification for Process 1.3 | 20    |
| 3.7  | Process Specification for Process 2.0 | 21    |
| 3.8  | Process Specification for Process 2.1 | 22    |
| 3.9  | Process Specification for Process 2.2 | 23    |
| 3.10 | Process Specification for Process 2.3 | 24    |
| 3.11 | Process Specification for Process 3.0 | 25    |
| 3.12 | Process Specification for Process 3.1 | 26    |
| 3.13 | Process Specification for Process 3.2 | 27    |
| 3.14 | Process Specification for Process 3.3 | 28    |
| 3.15 | Process Specification for Process 4.0 | 29    |
| 3.16 | Process Specification for Process 4.1 | 30    |
| 3.17 | Process Specification for Process 4.2 | 31    |
| 3.18 | Process Specification for Process 4.3 | 32    |
| 3.19 | Data Dictionary of Data Flow Diagram  | 33-35 |
| A-1  | Customer Table                        | 43    |
| A-2  | Customer product list table           | 44    |
| A-3  | Credit table                          | 45    |
| A-4  | Inventory table                       | 46    |

| A-5 | Order table        | 47 |
|-----|--------------------|----|
| A-6 | Order detail table | 48 |
| A-7 | Product table      | 49 |

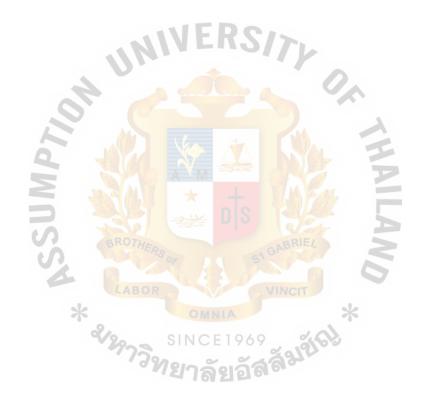

### I. INTRODUCTION

#### **1.1 Background of the Organization**

#### **Hoonghuat Plastic**

#### Profile

Hoonghuat Plastic produces and sells plastic bottle to customers by order. Hoonghuat Plastic has been opened for more than 20 years. So they have a lot of customers. The company divides its customers into 2 types. The first one is the customer that have large amount of orders. This type of customer can buy with special prices that lower than the standard prices. And for the second type of customers are those who want the special shape of bottle, they can ask to make a new mole according to their needs, and that mole will be used to fulfill their order only. The company has about 30 workers and they are operating all processes manually.

#### Location

1001 Soi Pattanakarn 1, Sathupradit rd. Yanawa, Bangkok 10120.

#### Structure

There are 3 main departments in the company. The system to be developed is under the Marketing Department. The following figures show the company's organization chart and department chart. (1) Organization Chart

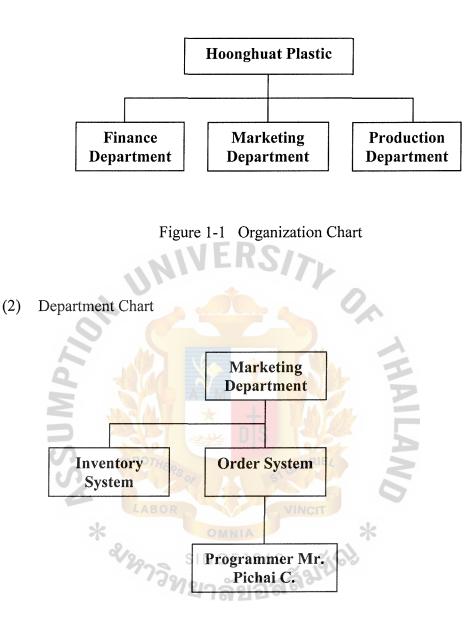

Figure 1-2 Department Chart

## 1.2 Objectives of the System

The objectives of this project are as follows:

- (1) To replace all manual system by computerized system
- (2) To reduce human error by using automatic system
- (3) To reduce time to search for information

## 1.3 Scope of the System

The followings are the scopes of the proposed systems:

Module 1: Customer Master

- To record the customer information
- To give the information of the customers to the user.

## Module 2: Invoice

- To receive order from the customer and record all necessary information.
- To create invoice of each order.

Module 3: Inventory management

To give the detail of available products in the stock. And all the

necessary information such as date in, date out etc.

To manage products detail in the database.

## Module 4: Create report

- To create the transaction report of the inventory.
- To create the transaction report of sale.
- To create the total sale report of each customer.

## 1.4 Project Plan

The tentative plan for this project: "Order System for Hoonghuat Plastic" is exhibited in Figure 1-3

**ାର**ଥିର୍ ଗ<sup>6</sup>

| No.  |      | Task Name                                  |       | Task Name September |     |      |     | October |      |    |   |     | November |   |  |   |   | December |   |  |   |   |
|------|------|--------------------------------------------|-------|---------------------|-----|------|-----|---------|------|----|---|-----|----------|---|--|---|---|----------|---|--|---|---|
| 110. |      |                                            | 1     | 2                   | 3   | 4    | 1   |         | 2    | 3  |   | 4   | 1        | 2 |  | 3 | 4 | 1        | 2 |  | 3 | 4 |
|      | I.   | Analysis of the Existing System            |       |                     |     |      |     |         |      |    |   |     |          |   |  |   |   |          |   |  |   |   |
| 1.   |      | Study the Existing System                  |       |                     |     |      |     |         |      |    |   |     |          |   |  |   |   |          |   |  |   |   |
| 2.   |      | Identify the Existing Problems             | -     |                     | E R | 25   | 1   |         |      |    |   |     |          |   |  |   |   |          |   |  |   |   |
| 3.   |      | Existing Data Flow Diagram                 |       |                     |     |      |     |         | •    |    |   |     |          |   |  |   |   |          |   |  |   |   |
|      | II.  | Preliminary Investigation                  |       |                     | -   |      |     | T       |      | ). |   |     |          |   |  |   |   |          |   |  |   |   |
| 4.   |      | Define the objectives and scope            |       |                     |     |      |     |         |      |    |   |     |          |   |  |   |   |          |   |  |   |   |
| 5.   |      | Hardware Requirements                      |       |                     |     |      |     |         |      |    | 1 |     |          |   |  |   |   |          |   |  |   |   |
| 6.   |      | Software Requirements                      |       |                     |     |      |     |         |      |    |   |     |          |   |  |   |   |          |   |  |   |   |
|      | III. | Analysis and Design of the Proposed System |       |                     |     |      |     |         | EF.  |    | - |     |          |   |  |   |   |          |   |  |   |   |
| 7.   |      | Entity-Relationship Diagram                |       |                     |     |      |     |         | P II | _  |   |     |          |   |  |   |   |          |   |  |   |   |
| 8.   |      | Database Design                            |       |                     |     |      |     |         |      |    | 1 |     |          |   |  |   |   |          |   |  |   |   |
| 9.   |      | Data Flow Diagram                          |       |                     |     |      | 9   |         | K    |    | E |     |          |   |  |   |   |          |   |  |   |   |
| 10.  |      | Process Specification                      | PS or |                     |     |      |     |         |      |    |   |     |          |   |  |   |   |          |   |  |   |   |
| 11.  |      | Data Dictionary                            |       |                     |     |      |     |         |      |    |   | 7   |          |   |  |   |   |          |   |  |   |   |
| 12.  |      | Interface Design                           | R     |                     |     |      |     | TI      |      |    |   |     |          |   |  |   |   |          |   |  |   |   |
| 13.  |      | Report Design                              |       |                     |     |      |     |         |      | *  |   |     |          |   |  |   |   |          |   |  |   |   |
|      | IV.  | Implementation of the Proposed System      | S     | IN                  | CE1 | 969  | ~   | å       | 62   | >  |   | - 1 |          |   |  |   |   |          |   |  | - |   |
| 14.  |      | Coding                                     | 19    | 210                 | ລັຍ | เล้ส | ลิง | 20      |      |    |   |     |          |   |  |   |   |          |   |  |   |   |
| 15.  |      | Testing                                    |       | - 1                 | 012 | E O  |     |         |      |    |   |     |          |   |  |   |   |          |   |  |   |   |
| 16.  |      | Documentation                              |       |                     |     |      |     |         |      |    |   |     |          |   |  |   |   |          |   |  |   |   |

Figure 1-3 Project Plan for Order system

4

#### **II. THE EXISTING SYSTEM**

#### 2.1 Background of Existing System

The customers order the products by phone or fax then the staff will record customer information into the paper if they are new customers and record order information into paper, too. After that the staff will check the inventory whether they have the products that customer order if they do not have the products in the inventory. The staff will send the order to the production department to produce. When the products are ready, the company will send them to customer along with the invoice. Everything is done by manual, so the company wants to develop the system to work faster and reduce errors.

#### 2.2 **Problem Definition**

#### (1) Ineffectiveness in the operation

All of the files include the customer file, inventory file, product file and order file are record in the papers. When the customers call to order the products, the officer must find out that customer file that take a lot of time to see the detail that include name, address, product list that the customer order and the price of each product. Because the customers always ask for the price that they used to buy and when the customers order the product they want to know the delivery date, so the officer must look at the inventory file to see the amount of the products that the customer order in the stock. If there are the products in the stock, the products can be sent to the customer by the next day. If there is not, the delivery date is told to the customers. But the company has a lot of product lists so it is very difficult to check the inventory file that record in the paper.

#### (2) High cost from human error.

The existing system uses the typing machine to issue the invoice. When the officer causes a mistake in typing, all sets of that invoice cannot be deleted and reused again.

## (3) Hard to maintain the data.

All the data is kept in the paper that requires a lot of space to keep it so it is very difficult to prevent it from lost and very difficult to update it too.

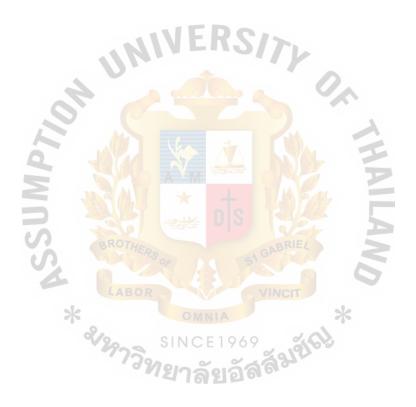

#### **III. THE PROPOSED SYSTEM**

### 3.1 System Specification

(1) Hardware Requirements

Table 3-1 Hardware Requirements

| SPECIFICATION |
|---------------|
| Pentium III   |
| 128 MB        |
| 20 GB         |
|               |

The company does not need the newest version of hardware because its cost is very expensive and its capacity is more than their work that means it is useless and also costs the company.

(2) Software Requirements

Table 3-2Software Requirements

| SOFTWARE ABOR    | SPECIFICATION            |
|------------------|--------------------------|
| Operating System | Microsoft Windows 98     |
| Application      | 1. Microsoft Office 2000 |
|                  | 2. Visual Basic 6.0      |
|                  | 3. McAFee Anti Virus     |

The company uses only the software that necessary and useful such as Microsoft Windows 98 because it is suitable for the company and easy to use and they use McAFee Anti Virus for protect the damage of the computer and Visual Basic 6.0 for creating and developing the program.

## 3.2 System Design

(1) Data Flow Diagram

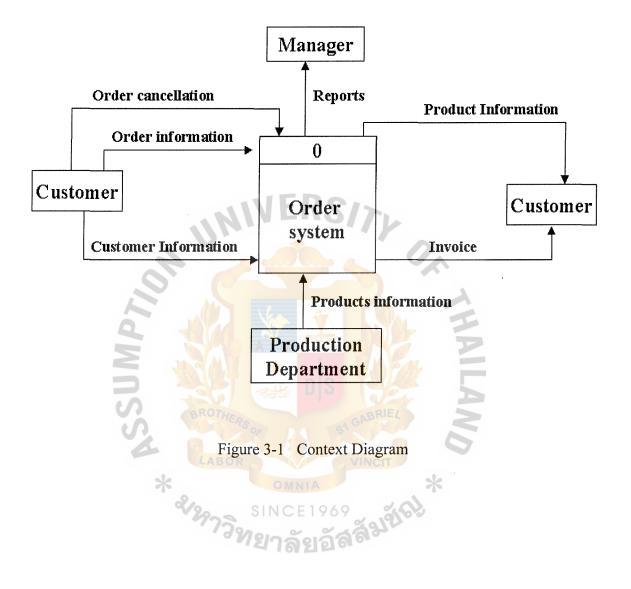

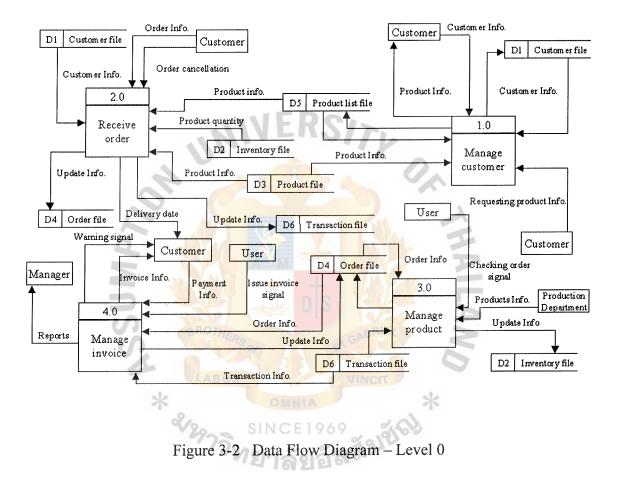

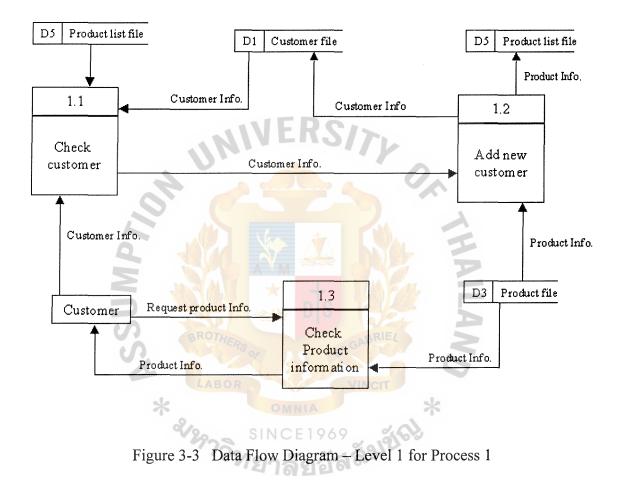

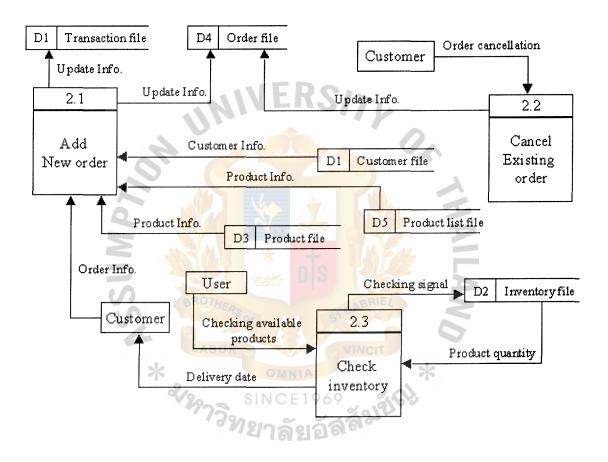

Figure 3-4 Data Flow Diagram – Level 1 for Process 2

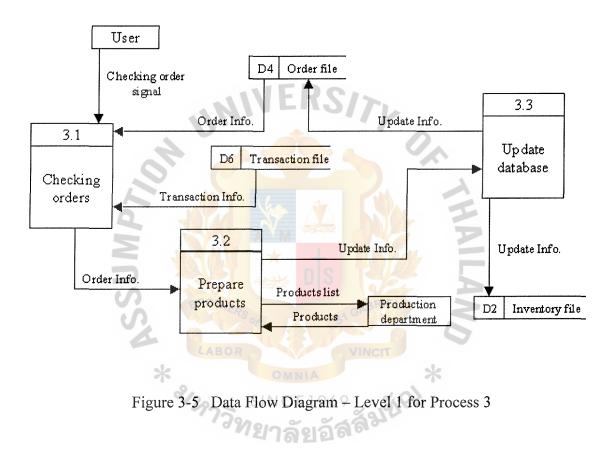

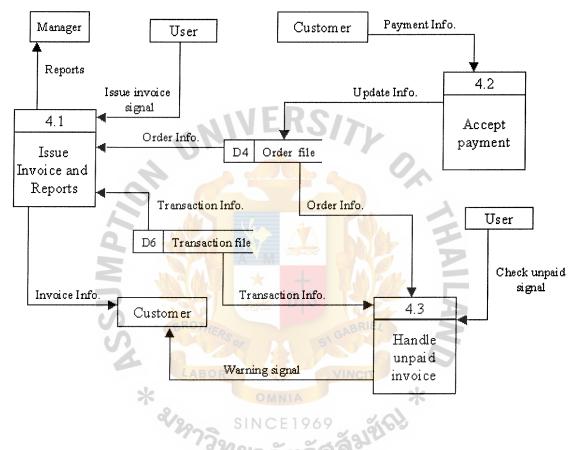

Figure 3-6 Data Flow Diagram – Level 1 for Process 4

## (2) Entity-Relationship Diagram

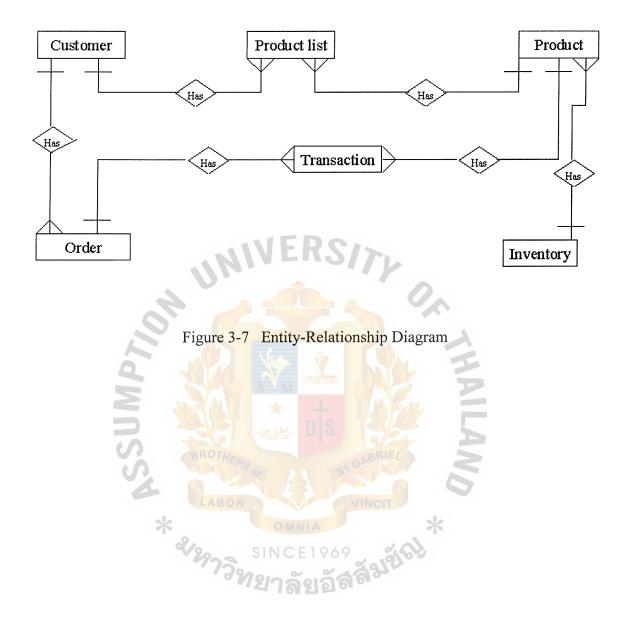

- (3) Database Design
  - Table A-1 Customer

The customer table is used to keep the customer information such as company name, address, telephone, contact person etc. (Refered to Appendix A-1, page 43)

• Table A-2 Customer product list

The customer product list is the database that used to keep the list of products that each customer usually order. (Refered to Appendix A-2, page 44)

• Table A-3 Credit

The credit table is the table that used to keep the customer credit agreement such as term of payment etc. (Refered to Appendix A-3, page 45)

• Table A-4 Inventory

The inventory table is used to keep the information such as the date that the products in or out the stock etc. (Refered to Appendix A-4, page 46)

• Table A-5 Order

The order table is the database that used to keep the order information such as order date, customer id, order type etc. (Refered to Appendix A-5, page 47)

• Table A-6 Order detail

The order detail is the table that used to keep the detail of each order such as product name, amount, price etc. (Refered to Appendix A-6, page 48) • Table A-7 Product

The product table is the table that used to keep the product information such as product name, product price, product color etc. (Refered to Appendix A-7, page 49)

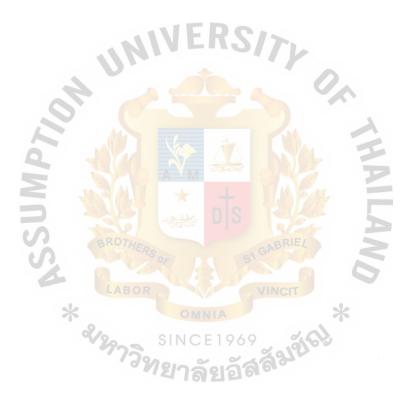

# (4) Process Specification

| Table 3-3 | Process | Specification | for Process | 1.0 |
|-----------|---------|---------------|-------------|-----|
|-----------|---------|---------------|-------------|-----|

| Process Name: | Manage customer                                  |
|---------------|--------------------------------------------------|
| Data In:      | (1) Customer Information                         |
|               | (2) Requesting product information               |
|               | (3) Product information                          |
|               | (4) Product list information                     |
| Data Out:     | (1) Product information                          |
| UN            | (2) Customer Information                         |
| 40            | (3) Product list information                     |
|               | (1) Check customer information.customer id       |
| d'            | (2) If that is a new customer then add new       |
| Process:      | customer to the database                         |
| S BROTHER     | (3) If the customer want the product information |
| LABOR         | Then check the product file                      |
| Attachment:   | (1) Customer                                     |
| «19973»       | (2) Data Store D1                                |
|               | (3) Data Store D3                                |
|               | (4) Data Store D5                                |

| Process Name:                  | Check customer                                                                                                    |
|--------------------------------|----------------------------------------------------------------------------------------------------|
| Data In:                       | (1) Customer Information                                                                                                    |
|                                | (2) Product list information                                                                                                    |
| Data Out:                      | (1) Customer Information                                                                                                    |
| Process :                      | (1) Receive customer information                                                                                                    |
|                                | (2) Check the customer file and product list file for                                                                                                    |
|                                | that customer                                                                                                    |
|                                | (3) If not an existing customer then sent the                                                                                                    |
| NI,                            | customer information to the next process                                                                                                    |
| Attachment:                    | (1) Customer                                                                                                    |
| 9. 6                           | (2) Data Store D5                                                                                                    |
|                                | (3) Data Store D1                                                                                                    |
| N S                            | (4) Process 1.2                                                                                                    |
| BROTHERS<br>LABOR<br>* 2199739 | DS<br>SINCE1969<br>BINGET<br>BINGET<br>BIN |

 Table 3-4
 Process Specification for Process 1.1

| Process Name:                 | Add new customer                                                                    |
|-------------------------------|-------------------------------------------------------------------------------------|
| Data In:                      | (1) Customer Information                                                            |
|                               | (2) Product information                                                             |
| Data Out:                     | (1) Customer Information                                                            |
| Process:                      | (1) Receive customer information                                                    |
|                               | (2) Receive Product file                                                            |
|                               | (3) Update Customer file                                                            |
|                               | (4) Update Product list file                                                        |
| Attachment:                   | (1) Process 1.1                                                                     |
| Or                            | (2) Data Store D1                                                                   |
| L'a                           | (3) Data Store D3                                                                   |
| M                             | (4) Data Store D5                                                                   |
| ROTHERS<br>LABOR<br>* 2129739 | SINCE 1969<br>BIOR ABRIEL<br>SINCE 1969<br>BIOR ABIEL<br>BIOR ABRIEL<br>VINCIT<br>* |

Table 3-5 Process Specification for Process 1.2

| Process Name:                                                                                              | Check product information                        |
|----------------------------------------------------------------------------------------------------|--------------------------------------------------|
| Data In:                                                                                                   | (1) Request product information                  |
|                                                                                                    | (2) Product information                          |
| Data Out:                                                                                                  | (1) Product information                          |
| Process:                                                                                                   | (1) Receive request product information from     |
|                                                                                                    | customer                                         |
|                                                                                                    | (2) Check the product file.                      |
| UN                                                                                                    | (3) Give the product information to the customer |
| Attachment:                                                                                                | (1) Customer                                     |
| 25                                                                                                    | (2) Data Store D3                                |
| BROTHERS OF DIS GABRIEL<br>BROTHERS OF DIS GABRIEL<br>LABOR VINCT<br>* SINCE1969<br>SINCE1969<br>SINCE1969 |                                                  |

Table 3-6Process Specification for Process 1.3

| Process Name:                          | Receive order                                    |
|----------------------------------------|--------------------------------------------------|
| Data In:                               | (1) Customer information                         |
|                                        | (2) Order information                            |
|                                        | (3) Order cancellation                           |
|                                        | (4) Product list information                     |
|                                        | (5) Product information.                         |
|                                        | (6) Product quantity information.                |
| Data Out:                              | (1) Update order information                     |
| 201-                                   | (2) Delivery date                                |
| 9                                      | (3) Update transaction information               |
| Process:                               | (1) Receive order information then add new order |
| X SA                                   | (2) Check inventory and set the delivery date    |
| 2                                      | (3) Receive order cancellation then cancel that  |
| BROTHERS                               | order of GABRIEL                                 |
| Attachment: LABOR                      | (1) Customer Cr                                  |
| * %                                    | (2) Data Store D1                                |
| ~~~~~~~~~~~~~~~~~~~~~~~~~~~~~~~~~~~~~~ | (3) Data Store D5                                |
|                                        | (4) Data Store D2                                |
|                                        | (5) Data Store D3                                |
|                                        | (6) Data Store D6                                |
|                                        | (7) Data Store D4                                |

Table 3-7Process Specification for Process 2.0

| Process Name : | Add new order                           |
|----------------|-----------------------------------------|
| Data In:       | (1) Customer information                |
|                | (2) Product information                 |
|                | (3) Product list information            |
|                | (4) Order information                   |
| Data Out:      | (1) Update transaction information      |
|                | (2) Update order information            |
| Process:       | (1) Receive order information.          |
| 4              | (2) Read the data from Customer file,   |
| 2. 0           | Product list file and Product file      |
| P.             | (3) Add new order to the Order file and |
| N A            | Transaction file                        |
| Attachment:    | (1) Customer                            |
| S              | (2) Data Store D3                       |
| LABOR          | (3) Data Store D5                       |
| ~ &12973g      | (4) Data Store D1                       |
| 1.28           | (5) Data Store D4                       |
|                | (6) Data Store D6                       |

 Table 3-8
 Process Specification for Process 2.1

| Process Name: | Cancel existing order                        |
|---------------|----------------------------------------------|
| Data In:      | (1) Order cancellation                       |
| Data Out:     | (1) Update order information.                |
| Process:      | (1) Receive order cancellation form customer |
|               | (2) Cancel that order in the order file      |
| Attachment:   | (1) Customer                                 |
|               | (2) Data Store D4                            |

Table 3-9Process Specification for Process 2.2

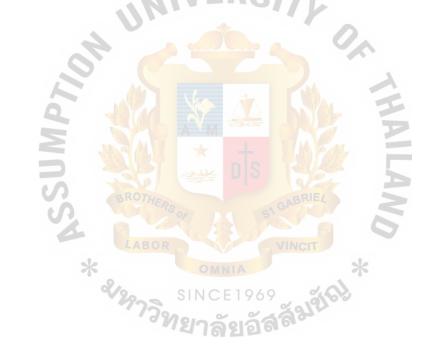

| Process Name: | Check inventory                                   |
|---------------|---------------------------------------------------|
| Data In:      | (1) Checking available product                    |
|               | (2) Product quantity                              |
| Data Out:     | (1) Checking signal                               |
|               | (2) Delivery date                                 |
| Process :     | (1) Receive checking available product signal     |
|               | from the user                                     |
| NI.           | (2) Check the inventory file for the available    |
| A             | product                                           |
| 2.0           | (3) Set the delivery date and inform the customer |
| Attachment:   | (1) User                                          |
| N NA          | (2) Customer                                      |
| DS BOTH       | (3) Data Store D2                                 |
| S             | or stonents                                       |
| LABOR         | VINCIT                                            |
| 2/20          | SINCE1969                                         |
| * 2129739     | <sup>1</sup> ยาลัยอัสสั <sup>ญบา</sup>            |

Table 3-10Process Specification for Process 2.3

| Process Name: | Manage product                                  |
|---------------|-------------------------------------------------|
| Data In:      | (1) Order information                           |
|               | (2) Checking order signal                       |
|               | (3) Transaction information                     |
| Data Out:     | (1) Update inventory information                |
|               | (2) Update order information                    |
| Process:      | (1) Check the order file for the order that the |
|               | deliver date is coming                          |
| 4             | (2) Prepare the products of that order          |
| 20. 0         | (3) Update the database.                        |
| Attachment:   | (1) User                                        |
|               | (2) Data Store D2                               |
| DS ST         | (3) Data Store D4                               |
| S BRUTHERS    | (4) Data Store D6                               |

 Table 3-11
 Process Specification for Process 3.0

\* 2877 SINCE 1969 รับเป็ง

| Process Name:                                                                 | Checking orders                                 |
|-------------------------------------------------------------------------------|-------------------------------------------------|
| Data In:                                                                      | (1) Checking order signal                       |
|                                                                               | (2) Order information                           |
|                                                                               | (3) Transaction information                     |
| Data Out:                                                                     | (1) Order information                           |
| Process:                                                                      | (1) Receive checking order signal from the user |
|                                                                               | (2) Check Order file and Transaction file       |
| UN                                                                            | (3) Sent Order information to the next process  |
| Attachment:                                                                   | (1) User                                        |
| 2°. C                                                                         | (2) Data Store D4                               |
| P                                                                             | (3) Data Store D6                               |
| M                                                                             | (4) Process 3.2                                 |
| SSA BROTHERS OF SI GABRIEL<br>LABOR VINCT<br>* 24973 SINCE 1969<br>SINCE 1969 |                                                 |

 Table 3-12
 Process Specification for Process 3.1

| Process Name: | Prepare products                                    |
|---------------|-----------------------------------------------------|
| Data In:      | (1) Order information                               |
|               | (2) Products                                        |
| Data Out:     | (1) Update information                              |
|               | (2) Products list                                   |
| Process:      | (1) Receive order information                       |
|               | (2) Prepare products for that order                 |
| UN            | (3) Sent the update information to the next process |
| Attachment:   | (1) Process 3.1                                     |
| 12 5          | (2) Process 3.3                                     |
| A N           | (3) Production Department                           |

Table 3-13Process Specification for Process 3.2

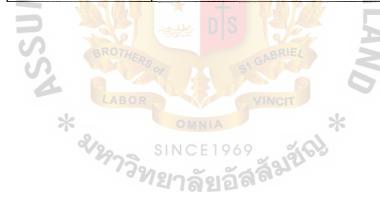

| Process Name:     | Update database                                                                                                    |
|-------------------|----------------------------------------------------------------------------------------------------|
| Data In:          | (1) Update information                                                                                                    |
| Data Out:         | (1) Update order information                                                                                                    |
|                   | (2) Update inventory information                                                                                                    |
| Process:          | (1) Receive update information from process 3.2                                                                                                    |
|                   | (2) Update the order file                                                                                                    |
|                   | (3) Update the Inventory file                                                                                                    |
| Attachment:       | (1) Data Store D4                                                                                                    |
| 40.               | (2) Data Store D2                                                                                                    |
| 2. 6              | (3) Process 3.2                                                                                                    |
| ABOR<br>* SV29739 | SINCE 1969<br>BIOR BRIEL<br>BIOR BRIEL<br>SINCE 1969<br>BIOR BRIEL<br>BIOR BRIEL<br>SINCE 1969<br>BIOR BRIEL<br>BIOR BRIEL<br>SINCE 1969<br>BIOR BRIEL<br>BIOR BRIEL<br>SINCE 1969<br>BIOR BRIEL<br>BIOR BRIEL<br>BIOR BRIEL<br>SINCE 1969<br>BIOR BRIEL<br>BIOR BRIEL<br>SINCE 1969<br>BIOR BRIEL<br>BIOR BRIEL<br>BIOR BIOR BRIEL<br>BIOR BIOR BIOR BRIEL<br>BIOR BIOR BIOR BIOR BIOR BIOR BIOR BIOR |

 Table 3-14
 Process Specification for Process 3.3

| Process Name: | Manage invoice                               |
|---------------|----------------------------------------------|
| Data In:      | (1) Issue invoice signal                     |
|               | (2) Payment information                      |
|               | (3) Order information                        |
|               | (4) Transaction information                  |
| Data Out:     | (1) Warning signal                           |
|               | (2) Invoice information                      |
| NUN           | (3) Update order information                 |
| Process:      | (1) Issue invoice for the order              |
| 2º. C         | (2) Receive payment information from the     |
| a di          | customer                                     |
| No.           | (3) Checking for unpaid invoice and sent the |
| DS BROTHER    | warning signal to the customer               |
| Attachment:   | (1) Customer                                 |
| *             | (2) User                                     |
| * &129739     | (3) Data Store D4                            |
| . 93          | (4) Data Store D6                            |

Table 3-15Process Specification for Process 4.0

| Process Name:                                                                                                    | Issue invoice                                  |
|----------------------------------------------------------------------------------------------------|------------------------------------------------|
| Data In:                                                                                                    | (1) Issue invoice signal                       |
|                                                                                                    | (2) Order information                          |
|                                                                                                    | (3) Transaction information                    |
| Data Out:                                                                                                    | (1) Invoice information                        |
|                                                                                                    | (2) Reports                                    |
| Process:                                                                                                    | (1) Receive issue invoice signal from the user |
| UNI                                                                                                    | (2) Read Order file and Transaction file       |
| A 40                                                                                                    | (3) Sent invoice information to the customer   |
| Attachment:                                                                                                    | (1) User                                       |
| 4 4 K                                                                                                    | (2) Data Store D4                              |
|                                                                                                    | (3) Data Store D6                              |
| S BROTHERS                                                                                                    | (4) Customer                                   |
|                                                                                                    | (5) Manager                                    |
| *         OMNIA         *           *         *         *           *         *         *           *         *         *           *         *         *           *         *         *           *         *         *           *         *         *           *         *         *           *         *         *           *         *         *           *         *         *           *         *         *           *         *         *           *         *         *           *         *         *           *         *         *           *         *         *           *         *         *           *         *         *           *         *         *           *         *         *           *         *         *           *         *         *           *         *         *           *         *         *           *         *         * |                                                |
| - 175Mg                                                                                                    | ยาลัยอัส <sup>ลัญบ</sup> ั                     |

Table 3-16 Process Specification for Process 4.1

| Process Name: | Accept payment                           |  |  |  |  |
|---------------|------------------------------------------|--|--|--|--|
| Data In:      | (1) Payment information                  |  |  |  |  |
| Data Out:     | (1) Update order information             |  |  |  |  |
| Process:      | (1) Receive payment information from the |  |  |  |  |
|               | customer                                 |  |  |  |  |
|               | (2) Update order file                    |  |  |  |  |
| Attachment:   | (1) Customer                             |  |  |  |  |
| NI.           | (2) Data Store D4                        |  |  |  |  |

| Table 3-17 | Process | Specification | for Process 4.2 |
|------------|---------|---------------|-----------------|
| 14014 0 17 | 1100000 | Speen waron   |                 |

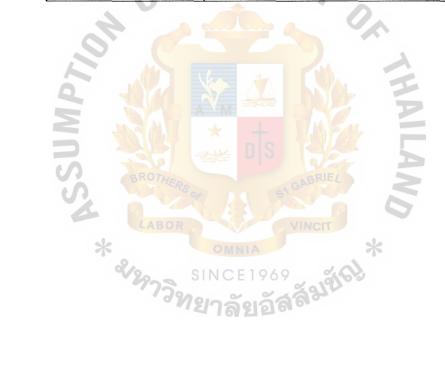

| Process Name:                           | Handle unpaid invoice                         |  |  |  |  |
|-----------------------------------------|-----------------------------------------------|--|--|--|--|
| Data In:                                | (1) Transaction information                   |  |  |  |  |
|                                         | (2) Order information                         |  |  |  |  |
|                                         | (3) Check unpaid signal                       |  |  |  |  |
| Data Out:                               | ) Warning signal                              |  |  |  |  |
| Process:                                | (1) Receive check unpaid signal from the user |  |  |  |  |
|                                         | (2) Check Order file and Transaction file     |  |  |  |  |
|                                         | (3) Sent warning signal to the customer       |  |  |  |  |
| Attachment:                             | (1) Customer                                  |  |  |  |  |
| 9.6                                     | (2) Data Store D6                             |  |  |  |  |
| L'a                                     | (3) Data Store D4                             |  |  |  |  |
| W                                       | (4) User                                      |  |  |  |  |
| SSA BROTHERS OF<br>LABOR<br>* 212973912 | VINCIT<br>OMNIA<br>NCE1969                    |  |  |  |  |

Table 3-18Process Specification for Process 4.3

# (5) Data Dictionary

# Table 3-19 Data Dictionary of Data Flow Diagram

| Field Name           | Meaning                                          |
|----------------------|--------------------------------------------------|
| Address              | Customer address                                 |
| Amount               | Quantity of the product that the customer order  |
| Checking available   | Checking signal for the remaining of the product |
| products signal      |                                                  |
| Checking order       | Checking signal for order information            |
| signal               | IERSITY                                          |
| Checking signal      | Signal for checking the inventory file           |
| Check unpaid         | Check for the unpaid invoice                     |
| signal               |                                                  |
| Color                | The color of the product                         |
| Contact Person       | A person who the user contact with               |
| Company name         | Company name of the customer                     |
| Cust ID              | Customer code                                    |
| Customer             | A person who buy the products                    |
| Customer info.       | Cust ID + Company name + Address +               |
|                      | Telephone + Contact Person                       |
| Date                 | The day that issue invoice                       |
| Delivery date        | Date to deliver the products                     |
| Invoice info.        | Cust ID + Company name + Address + telephone     |
|                      | Date + term of payment + Order detail + Vat +    |
|                      | Total price                                      |
| Issue invoice signal | The user issue the signal to make invoice        |

| Order detail       | The detail of the products for that invoice      |
|--------------------|--------------------------------------------------|
| Order cancellation | Cancel the order                                 |
| Order info.        | Product name + Product price + amount + total    |
| Payment info.      | All information of the customer payment          |
| Picture            | The picture of the product                       |
| Product ID         | Product code                                     |
| Product info.      | Product ID + Product name + Product price +      |
|                    | Weigth + size + color + picture                  |
| Product name       | Name of the product                              |
| Product price      | Price of the product                             |
| Product quantity   | Amount of the product                            |
| Requesting product | The customer request for the product information |
| info.              | Product ID + Product name + Product price +      |
| BROTHER            | Weigth + size + color + picture                  |
| Size               | The size of the product                          |
| Telephone          | Customer telephone                               |
| Term of payment    | The period of time for customer payment          |
| Total              | The total price without tax                      |
| Total price        | Price of the invoice that include tax            |
| Transaction info.  | All information of the order detail that the     |
|                    | customer want                                    |
|                    | Product name + Product price + amount + total    |
| Update info.       | Information that used to update the database     |
| User               | The company official                             |
| VAT                | 7% tax payment                                   |
|                    |                                                  |

| Warning signal | Warning the customer for the payment |
|----------------|--------------------------------------|
| Weight         | Weight of the product                |

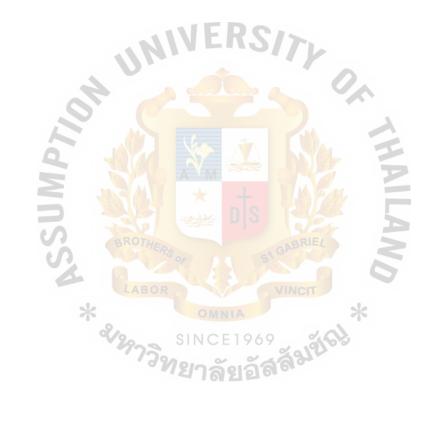

- (6) Interface Design
  - Figure B-1 Main Menu Form

Main menu form is the first page of the program. You can go to the other pages by click the buttons on this page. (Refered to Appendix B-1, page 51)

• Figure B-2 Customer Form

Customer form is the form that shows the customer information. You can add new customer, edit, delete and change the products list that the customer usually order by click the button on this page. (Refered to Appendix B-2, page 52)

• Figure B-3 Customer product list Form

The customer product list form is used to show the products list that each customer orders. You can go to this form by click the button name แก้ ในรายการสินค้า on the customer form. In this form you can add, edit and delete

the products list as you want. (Refered to Appendix B-3, page 53)

• Figure B-4 Inventory Form

Inventory form is used to update inventory. You can add or delete the quantity of the products. (Refered to Appendix B-4, page 54)

• Figure B-5 Product Form

Product form is the form that shows the product information. You can add new products, edit the existing products by click the buttons on this page. But you can't delete the existing products. (Refered to Appendix B-5, page 55) • Figure B-6 Credit Form

Credit form is the form that shows the credit agreement of each customer. (Refered to Appendix B-6, page 56)

• Figure B-7 Invoice Form

This form shows the invoice information. You can print the invoice by click the button on this page. You can't delete on this page but you can cancel its if you don't want. (Refered to Appendix B-7, page 57)

• Figure B-8 Report Form

The report form is the form that used to show all the reports in the program such as monthly report, inventory report, customer report etc. (Refered to Appendix B-8, page 58)

• Figure <mark>B-9 Order form</mark>

This form is used to create invoice by the customer orders. You just click the products that customer want and type the amount of each product then the program will automatically calculate the total price and vat. (Refered to Appendix B-9, page 59)

- (7) Report Design
  - Figure C-1 Customer order report (separate by customer ID)

This report is about the orders of the customer. The report shows all the orders that each customer had order. There are 3 fields in the report, first the order number, the second is the order date and the last is the total price of the order. Each report shows only one customer. (Refered to Appendix C-1, page 61)

• Figure C-2 Customer order report (separate by time)

This report shows all the orders within the period of time. (Refered to

Appendix C-2, page 62)

• Figure C-3 Inventory report

Inventory report shows the quantity of the products that available in the stock. (Refered to Appendix C-3, page 63)

• Figure C-4 Monthly report

Monthly report shows all the orders within a month. (Refered to Appendix C-4, page 64)

• Figure C-5 Product (In / Out) report

This report shows the movement of each product in one month.

(Refered to Appendix C-5, page 65)

• Figure C-6 All products In report (separate by time)

This report shows date and quantity of the products that move into the

stock. (Refered to Appendix C-6, page 66)

• Figure C-7 All products Out report (separate by time)

This report shows date and quantity of the products that move out from the stock. (Refered to Appendix C-7, page 67)

• Figure C-8 Product report (separate by product size)

This report shows the list of the products separate by the size of the product. (Refered to Appendix C-8, page 68)

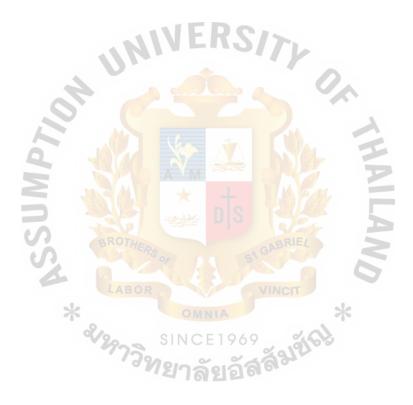

#### **IV. SYSTEM IMPLEMENTATION**

### 4.1 Overview of the System Implementation

The customers can order the products by phone or fax. Then the staff will check that they are new customers or not. If yes, the staff will key the customer information into the customer file. After receiving orders from customers, the staff will check the inventory whether there are enough products according to customer's order or not. If not ,the staff will issue the production form to produce the products. After the products are ready, the staff will issue the customer invoice for the customer and the invoice will be delivered along with the products to the customer. The customer can pay either by cash or check.

## 4.2 Test Plan

I choose Direct Cutover method for system implementation. Even Direct Custover method will risk but my reasons to choose are First, Company using manual system for operate they write down everything on paper that make error occur if document lost, tear, wet, unclear hand writing, and etc. so I think new system should replace old system as fast as possible. Second, Other method may lower risk than Direct Cutover method but other method also spend higher cost so Direct Cutover method is cost lower than other method is one of my reason to choose this method. Last Staff who involve with this system are not much . I can train and demonstrate new system easier and faster. I train to manager, staff who have job about receive order, and staff who respond about stock. I show program and demonstrate how to use program, tell them what does it mean in program, and test them person by person in suppose situation as seem like real situation by I play customer role to make an order this training make them to be familiar and ready for real situation.

### V. CONCLUSIONS AND RECOMMENDATIONS

## 5.1 Conclusions

Hoonghuat plastic order system help company reduce process time when customer order product they can reduce time for check product in stock. System will automatic warning message if not enough product in stock. Make company more accuracy calculation order price, this problem occur when staff calculate order prie wrong it make company lose profit and make customer dissatisfies but this new system make inaccuracy calculation problem decline and the system also can print invoice to customers. The new system help company collect information of customers and products more efficiency this reduce problem of collect information on paper.

## 5.2 Recommendations

I think in the future the company should replace the manual system in other departments such as production and finance department because now they do only in marketing department and the company should add the back up system in case they lost the information.

&12973y

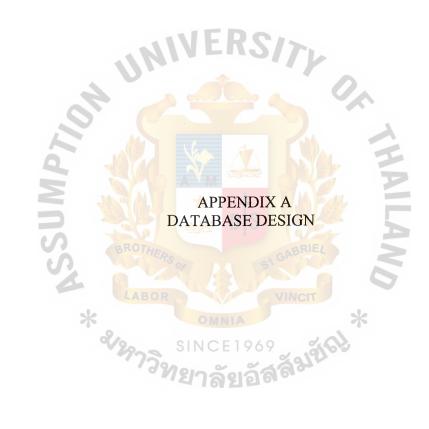

Table A-1 customer Table

| No. | Field Name     | Field Type    | Index | Unique  | Nullable | Foreign Key | Check | Кеу Туре    |
|-----|----------------|---------------|-------|---------|----------|-------------|-------|-------------|
| 1   | customer_id    | varchar (50)  | Y     | Y       |          | order       |       | Primary Key |
| 2   | Company_name   | varchar (80)  | Y     | NF      | RCIS     |             |       | Attribute   |
| 3   | Contact_person | varchar (50)  |       |         | -97      |             |       | Attribute   |
| 4   | Address        | varchar (250) |       |         |          |             |       | Attribute   |
| 5   | telephone      | varchar (50)  |       | D deres |          |             |       | Attribute   |
| 6   | other          | varchar (50)  |       |         | Y        |             |       | Attribute   |

\$

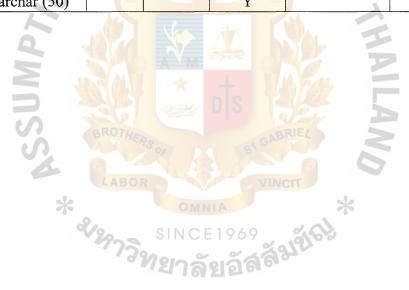

| Table A-2 | customer | product | list table |
|-----------|----------|---------|------------|
|           |          |         |            |

| No. | Field Name     | Field Type   | Index | Unique | Nullable | Foreign Key | Check | Кеу Туре    |
|-----|----------------|--------------|-------|--------|----------|-------------|-------|-------------|
| 1   | List_code      | varchar (50) | Y     | Y      |          | •           |       | Primary Key |
| 2   | Customer_id    | varchar (50) | Y     | NE     | RCIS     |             |       | Primary Key |
| 3   | Product_code   | varchar (50) | Y     |        | 1011     |             |       | Attribute   |
| 4   | Cap_code       | varchar (50) | V     |        |          |             |       | Attribute   |
| 5   | Stopple_code   | varchar (50) |       |        |          |             |       | Attribute   |
| 6   | Customer_price | varchar (50) |       |        |          | <u> </u>    |       | Attribute   |

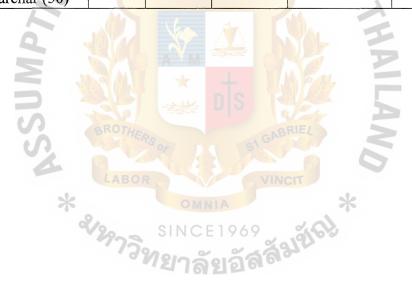

Table A-3 credit table

| No. | Field Name  | Field Type   | Index | Unique   | Nullable    | Foreign Key | Check | Кеу Туре    |
|-----|-------------|--------------|-------|----------|-------------|-------------|-------|-------------|
| 1   | Customer_id | varchar (50) | Y     | Y        |             |             |       | Primary Key |
| 2   | Day1        | varchar (50) |       | NF       | RCIS        |             |       | Attribute   |
| 3   | Time1       | varchar (50) |       |          |             |             |       | Attribute   |
| 4   | Expire1     | varchar (50) | V     |          |             |             |       | Attribute   |
| 5   | bill        | varchar (50) |       | D Krist  |             |             |       | Attribute   |
| 6   | Day2        | varchar (50) |       |          |             | <u>,</u>    |       | Attribute   |
| 7   | Time2       | varchar (50) |       | 16-      |             |             |       | Attribute   |
| 8   | Expire2     | varchar (50) |       |          | <u>aa</u> n |             |       | Attribute   |
| 9   | Credit      | varchar (50) |       | A M      |             |             |       | Attribute   |
| 10  | comment     | varchar (50) | 2964  | $\times$ | Y           | 1 Call      |       | Attribute   |

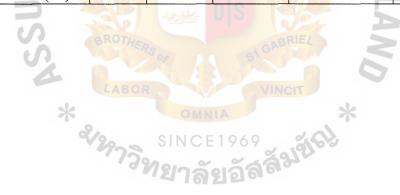

| Table | A-4 | inventory | table |
|-------|-----|-----------|-------|
|       |     |           |       |

| No. | Field Name   | Field Type   | Index | Unique | Nullable | Foreign Key | Check | Кеу Туре    |
|-----|--------------|--------------|-------|--------|----------|-------------|-------|-------------|
| 1   | lot_code     | varchar (50) | Y     | Y      |          |             |       | Primary Key |
| 2   | Product_code | varchar (50) | Y     | Y      | RCIS     |             |       | Attribute   |
| 3   | In_out       | varchar (50) |       | 1      | 1.011    |             |       | Attribute   |
| 4   | date         | varchar (50) | V     |        |          |             |       | Attribute   |
| 5   | amount       | varchar (50) |       | D Law  |          |             |       | Attribute   |
| 6   | Order_no     | varchar (50) | Y     |        |          |             |       | Attribute   |

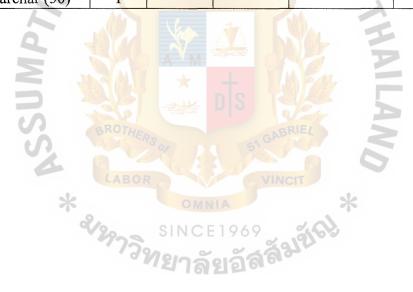

Table A-5 order table

| No. | Field Name  | Field Type   | Index | Unique     | Nullable | Foreign Key  | Check | Кеу Туре    |
|-----|-------------|--------------|-------|------------|----------|--------------|-------|-------------|
| 1   | Order_no    | varchar (50) | Y     | Y          |          | Order detail |       | Primary Key |
| 2   | Customer_id | varchar (50) | Y     | <b>NVF</b> | RS15     |              |       | Attribute   |
| 3   | Order_date  | varchar (50) |       |            | 01/      |              |       | Attribute   |
| 4   | Po_no       | varchar (50) | V     |            |          |              |       | Attribute   |
| 5   | Credit      | varchar (50) |       | D Eno      |          |              |       | Attribute   |
| 6   | Total       | varchar (50) |       |            |          |              |       | Attribute   |
| 7   | vat         | varchar (50) |       | 1 Can      | 34       |              |       | Attribute   |
| 8   | Net_total   | varchar (50) |       |            |          |              |       | Attribute   |
| 9   | Order_flag  | varchar (50) |       | AM         |          |              |       | Attribute   |
| 10  | type        | varchar (50) | 2562  | ×          |          |              |       | Attribute   |

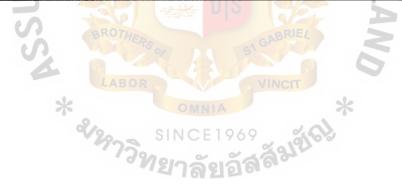

| Table A | 1-6 | order | detail | table |
|---------|-----|-------|--------|-------|
|         |     |       |        |       |

| No. | Field Name     | Field Type   | Index | Unique | Nullable | Foreign Key | Check | Кеу Туре    |
|-----|----------------|--------------|-------|--------|----------|-------------|-------|-------------|
| 1   | Order_no       | varchar (50) | Y     |        |          |             |       | Primary Key |
| 2   | Detail_code    | varchar (50) | Y     | Y -    | RSI      |             |       | Primary Key |
| 3   | O_product_name | varchar (50) |       |        |          |             |       | Attribute   |
| 4   | O_cap_name     | varchar (50) |       |        |          |             |       | Attribute   |
| 5   | O_stopple_name | varchar (50) |       |        |          |             |       | Attribute   |
| 6   | price          | varchar (50) |       |        |          | 1           |       | Attribute   |
| 7   | quantity       | varchar (50) |       | 1 Cha  | 3 I I    |             |       | Attribute   |
| 8   | net            | varchar (50) |       |        |          |             |       | Attribute   |

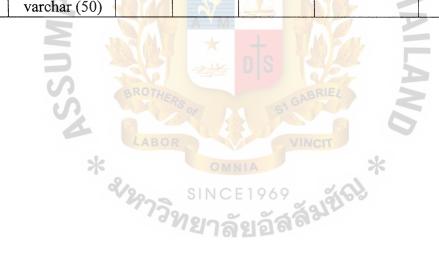

Table A-7 product table

| No. | Field Name     | Field Type   | Index | Unique | Nullable | Foreign Key  | Check | Кеу Туре    |
|-----|----------------|--------------|-------|--------|----------|--------------|-------|-------------|
| 1   | Product_code   | varchar (50) | Y     | Y      |          | Product list |       | Primary Key |
| 2   | Product_name   | varchar (50) | Y     | NF     | RSI      |              | -     | Attribute   |
| 3   | price          | varchar (50) | 111   |        |          |              |       | Attribute   |
| 4   | Amount/pack    | varchar (50) | V     |        |          |              |       | Attribute   |
| 5   | No_in_stock    | varchar (50) |       | D Eno  |          |              |       | Attribute   |
| 6   | Units_in_stock | varchar (50) | C     |        |          | 1            |       | Attribute   |
| 7   | Size           | varchar (50) |       | 162    | 3        |              |       | Attribute   |
| 8   | weigth         | varchar (50) |       |        |          |              |       | Attribute   |
| 9   | supplier       | varchar (50) |       |        |          |              |       | Attribute   |
| 10  | telephone      | varchar (50) | SS 64 | *      |          |              |       | Attribute   |
| 11  | picture        | varchar (50) |       |        | U Y      |              |       | Attribute   |

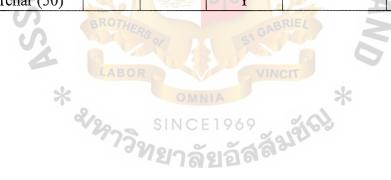

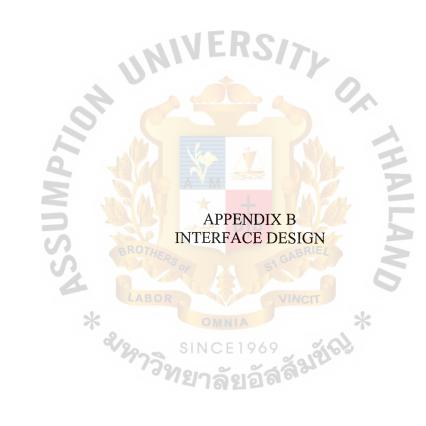

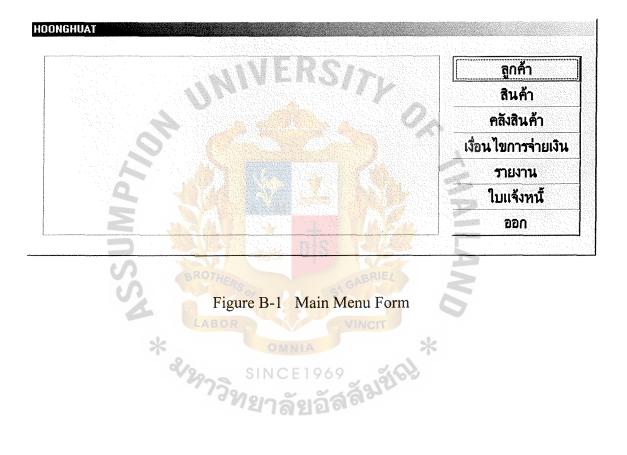

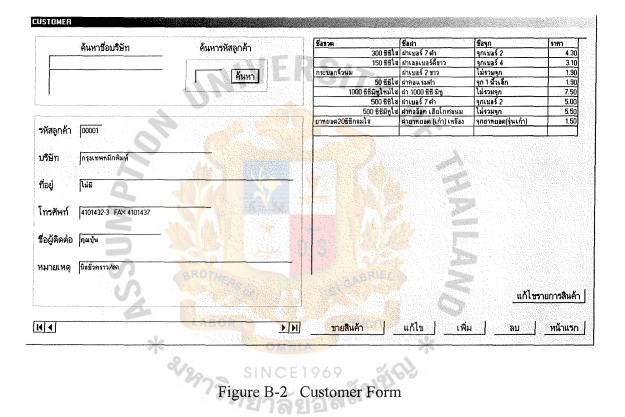

| ค้นหาชื่อสินค้า<br>                                                                                                    |                                                                                                    | ค้เ<br>                                                                                                    | เหารหัสสินค้า |                                                                                                    |
|----------------------------------------------------------------------------------------------------|----------------------------------------------------------------------------------------------------|----------------------------------------------------------------------------------------------------|---------------|----------------------------------------------------------------------------------------------------|
|                                                                                                    |                                                                                                    |                                                                                                    |               |                                                                                                    |
| <br>ชื่อขวด                                                                                                    | ชื่อฝา                                                                                                    |                                                                                                    | ลุก           | ราคา                                                                                                    |
|                                                                                                    |                                                                                                    |                                                                                                    |               |                                                                                                    |
|                                                                                                    |                                                                                                    |                                                                                                    |               |                                                                                                    |
| ชื่อขวด                                                                                                    | ชื่อฝา                                                                                                    | ชื่อจก                                                                                                    | ราคา          |                                                                                                    |
| ชื่อชวด<br>300 ซีซีไส                                                                                                    | ชื่อฝา<br>ฝาเบอร์ 7 ตำ                                                                                                    | ชื่อจุก<br>จุกเบอร์ 2                                                                                                    | ราคา          | 4.30                                                                                                    |
| <u>300 ซีซีไส</u><br><mark>150 ซีซีไส</mark>                                                                                     | <mark>ฝาเบอร์ 7 ดำ</mark><br><mark>ฝาเลอเบอร์ดีชาว</mark>                                                                                           |                                                                                                    | ราคา          | A CONTRACTOR OF A CONTRACTOR OFTA CONTRACTOR OFTA CONTRACTOR OFTA CONTRACTOR O |
| <u>300 ซีซีใส</u><br><u>150 ซีซีใส</u><br>กระบอกจิ้วนม                                                                           | <mark>ฝาเบอร์ 7 ตำ<br/>ฝาเฉอเบอร์ดีชาว</mark><br>ฝาเบอร์ 2 ชาว                                                                                      | จุกเบอร์ 2<br>จุกเบอร์ 4<br>ไม่รวมจุก                                                                                                | ราคา          | 4.30<br>3.10<br>1.90                                                                                                    |
| 300 ซีซีไส<br><mark>150 ซีซีไส</mark><br>กระบอกจึวนม<br>50 ซีซีไส                                                                | ฝาเบอร์ 7 ตำ<br>ฝาเฉอเบอร์ดีชาว<br>ฝาเบอร์ 2 ชาว<br>ฝาคอแรมตำ                                                                                       | จุกเบอร์ 2<br>จุกเบอร์ 4<br>ไม่รวมจุก<br>จุก 1 นิ้วเล็ก                                                                              | SIRI          | 4.30<br>3.10<br>1.90<br>1.90                                                                                                    |
| 300 ซีซีใส<br>150 ซีซีใส<br>กระบอกจึวนม<br>50 ซีซีใส<br>1000 ซีซีมีกูใหม่ใส                                                      | ฝาเบอร์ 7 ตำ<br>ฝาเจอเบอร์ดีชาว<br>ฝาเบอร์ 2 ชาว<br>ฝาคอแรมตำ<br>ฝา 1000 ชีชี มีทู                                                                  | จุกเบอร์ 2<br>จุกเบอร์ 4<br>ไม่รวมจุก<br>จุก 1 นิ้วเล็ก<br>ไม่รวมจุก                                                                 | SIRI          | 4.30<br>3.10<br>1.90<br>1.90<br>7.50                                                                                                    |
| 300 ซีซีใส<br>150 ซีซีใส<br>กระบอกจิ้วนม<br>50 ซีซีใส<br>1000 ซีซีมีบูโหม่ใส<br>500 ซีซีใส                                       | ฝาเบอร์ 7 ตำ<br>ฝาเฉอเบอร์ดีชาว<br>ฝาเบอร์ 2 ชาว<br>ฝาคอแรมตำ<br>ฝา 1000 ชีซี มีซู<br>ฝาเบอร์ 7 ตำ                                                  | <ul> <li>จุกเบอร์ 2</li> <li>จุกเบอร์ 4</li> <li>ไม่รวมจุก</li> <li>จุก 1 นิ้วเล็ก</li> <li>ไม่รวมจุก</li> <li>จุกเบอร์ 2</li> </ul> |               | 4.30<br>3.10<br>1.90<br>7.50<br>5.00                                                                                                    |
| 300 ซีซีใส<br>150 ซีซีใส<br>กระบอกจึวนม<br>50 ซีซีไส<br>1000 ซีซีมีชูใหม่ใส<br>500 ซีซีไส<br>500 ซีซีมีชูใส                      | ฝาเบอร์ 7 ตำ<br>ฝาเฉอเบอร์ดีชาว<br>ฝาเบอร์ 2 ชาว<br>ฝาคอแรมตำ<br>ฝา 1000 ชีซี มีทู<br>ฝาเบอร์ 7 ตำ<br>ฝาคอล้อค เอียโกศลนม                           | จุกเบอร์ 2<br>จุกเบอร์ 4<br>ไม่รวมจุก<br>จุก 1 นิ้วเล็ก<br>ไม่รวมจุก<br>จุกเบอร์ 2<br>ไม่รวมจุก                                      | MAND          | 4.30<br>3.10<br>1.90<br>7.50<br>5.00<br>5.50                                                                                                    |
| 300 ซีซีใส<br>150 ซีซีใส<br>กระบอกจึวนม<br>50 ซีซีไส<br>1000 ซีซีมีบูโหม่ใส<br>500 ซีซีไส<br>500 ซีซีมีบูโส<br>ยาทยอด20ซีซีกลมใส | ฝาเบอร์ 7 ตำ<br>ฝาเฉอเบอร์ดีชาว<br>ฝาเบอร์ 2 ชาว<br>ฝาทอแรมตำ<br>ฝา 1000 ซีซี มีทู<br>ฝาเบอร์ 7 ตำ<br>ฝาทอล้อก เอียโกศลนม<br>ฝายาทยอด (เก่า) เหลือง | <ul> <li>จุกเบอร์ 2</li> <li>จุกเบอร์ 4</li> <li>ไม่รวมจุก</li> <li>จุก 1 นิ้วเล็ก</li> <li>ไม่รวมจุก</li> <li>จุกเบอร์ 2</li> </ul> | MAND          | 4.30<br>3.10<br>1.90<br>7.50<br>5.00                                                                                                    |
| 300 ซีซีใส<br>150 ซีซีใส<br>กระบอกจึวนม<br>50 ซีซีไส<br>1000 ซีซีมีชูใหม่ใส<br>500 ซีซีไส<br>500 ซีซีมีชูใส                      | ฝาเบอร์ 7 ตำ<br>ฝาเฉอเบอร์ดีชาว<br>ฝาเบอร์ 2 ชาว<br>ฝาทอแรมตำ<br>ฝา 1000 ซีซี มีทู<br>ฝาเบอร์ 7 ตำ<br>ฝาทอล้อก เอียโกศลนม<br>ฝายาทยอด (เก่า) เหลือง | จุกเบอร์ 2<br>จุกเบอร์ 4<br>ไม่รวมจุก<br>จุก 1 นิ้วเล็ก<br>ไม่รวมจุก<br>จุกเบอร์ 2<br>ไม่รวมจุก                                      | MAND          | 4.30<br>3.10<br>1.90<br>7.50<br>5.00<br>5.50                                                                                                    |

Figure B-3 Customer product list Form

| ค้นหาชื่อสินค้า                | ค้นหารทัสสินค้า |            |                                  |         |
|--------------------------------|-----------------|------------|----------------------------------|---------|
| รหัสสินค้า ค0<br>ชื่อสินค้า 50 | 01<br>EŠUN      |            | 9.<br>2                          |         |
| จำนวนต่อถุง มีอยู่ (ถุง        | ) เศษ(ใบ) รวม   |            |                                  |         |
| 1000 1                         | 0 1000          | จำนวนหน่วย | [25 พฤศจิกายน 2545<br>เพิ่ม   ลด |         |
|                                | <b>N</b>        |            | เพิ่ม ลด                         | หน้าแรก |

Figure B-4 Inventory Form

| ค้นหาชื่อ                                           | สินค้า                             | ค้นหารหัสสินค้                   | <u>)</u> |         |             |  |                  | -        |
|-----------------------------------------------------|------------------------------------|----------------------------------|----------|---------|-------------|--|------------------|----------|
| รหัสสินค้า<br>ชื่อลินค้า<br>ราคากลาง<br>จำนวนต่อถุง | A001<br>50 55 1111<br>2.00<br>1000 | บรรจุ (ซีซี) 50<br>นำหนัก (กรัม) |          |         | r q.        |  |                  |          |
| มือยู่ (กุง)  <br>▲ Data1                           | 5<br>(ян                           | (ໂມ)                             |          | แก้ไข   | E2<br>เพิ่ม |  | <u> หน้าแร</u> ะ | <u> </u> |
|                                                     | *                                  | Figure B                         | -5 Proc  | luct Fo | rm          |  |                  |          |

| ค้นหาชื่อบริษัท                               | ค้นหารหัสลูกค้า                       | วางบิล       | เก็บเช็ค     |
|-----------------------------------------------|---------------------------------------|--------------|--------------|
|                                               | ค้นหา                                 | <b>3</b> u [ | 514 Jaa      |
|                                               |                                       | เวลา         | 1781  20     |
| รหัสลูกค้า 00001                              | เงื่อ <mark>นไขการชำระเงิน [30</mark> | ใบวางบิล     |              |
| ชื่อบริษัท กรุงเทพหมึกพิมพ์                   |                                       | กรณีเลย      | กรณีลย 🗛     |
| ที่อยู่ โม่มี                                 |                                       | หมายเหตุ ออ  |              |
|                                               |                                       |              |              |
| โทรศัพท์ (4101432-3 FAX 4101437               |                                       |              |              |
|                                               |                                       |              | E minus      |
| โทรทัพท์  4101432-3 FAX 4101437<br> 4   Data1 |                                       |              | <u>нйлия</u> |
|                                               | CROTHERS OF                           |              | <u>мйлия</u> |
|                                               | BROTHERS OF                           | SI GABRIE!   | <u>мйлиз</u> |
|                                               | LABO Eiguro P. 6                      | Cradit Form  | UND          |
|                                               | BROTHERS OF                           | Cradit Form  | UND          |

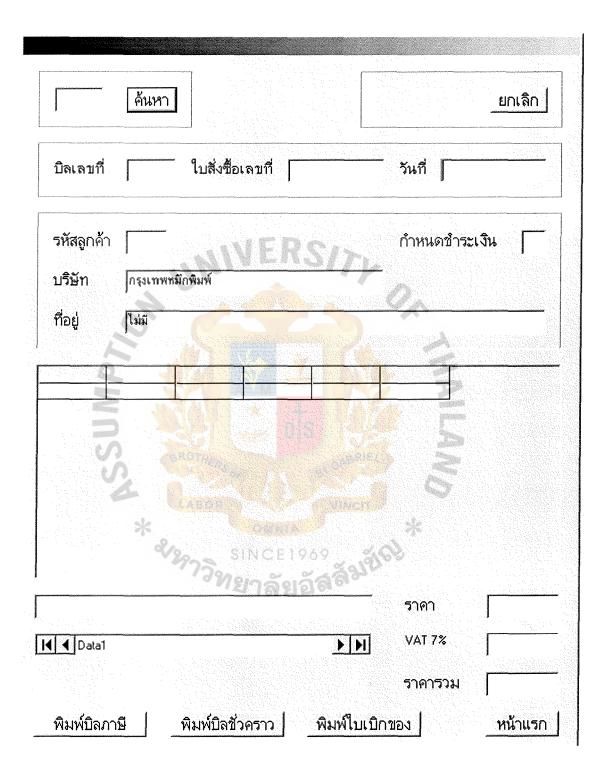

Figure B-7 Invoice Form

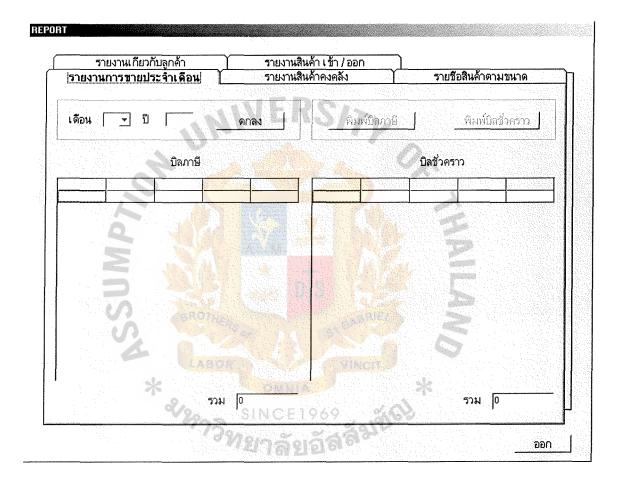

Figure B-8 Report Form

| บิลเลขที่  0000004 ใบสังชื่อเลขที่ ไม่มี วันที่ 04 มีหวาทม 2545<br>300 ธิธิไข่ ผ่าเบอร์ 7 กำ จุกเบอร์ 2 4,<br>150 ธิธิใช่ ผ่าเออเบอร์ดีชาว จุกเบอร์ 4 33,<br>กระบอกรีวหม ผ่าเบอร์ 2 ชาว ไม่ง่วยจุก 1,<br>50 ธิธิใช่ ผ่าตอเรษต่ำ จุก 1 จังเล็ก 1. |                 |            |                                       |         |                                                                                                    |                    | ชื่อขวด                        | ซื้อผ่า                 | ซื้อจุก             | รากา    |
|----------------------------------------------------------------------------------------------------|-----------------|------------|---------------------------------------|---------|----------------------------------------------------------------------------------------------------|--------------------|--------------------------------|-------------------------|---------------------|---------|
| 150 ธีรีใช่ ผ่าเลยงบลร์ดีทว จุกเบอร์ 4 33<br>กระบอกรีวเม<br>มรีสลูกค้า<br>10001 กรุงเทพทมักพิมพ์<br>บรีษัท กรุงเทพทมักพิมพ์<br>ที่อยู่ โม่มี<br>ชื่อชวด ชื่อผ่า ชื่อจุก ราคา จำนวน รวม                                                           | บิลเลขที        | 0000004    | ใบสั่งชื่อเลขที่                      | ไม่มี   | วันที่ [                                                                                                    | 04 รัพวาคม 2545    | 300 ##1a                       |                         |                     | 4.      |
| รหัสลูกค้า [00001<br>วหัสลูกค้า [00001<br>บริษัท [กรมถพทมักพิมพ์<br>ที่อยู่ [โม่มี<br>ชื่อชวด ชื่อฝา ชื่อจุก ราคา รำนวน รวม                                                                                                    |                 | ſ.         |                                       | 1       |                                                                                                    |                    |                                |                         |                     | 3.      |
| รหัสลูกค้า 00001 กำหนดข้าระเงิน 30<br>บริษัท กรุงเทพหมักพิมพ์<br>ที่อยู่ โม่ส<br>ชื่อชวด ชื่อฝา ชื่อจุก ราคา จำนวน รวม                                                                                                    | 1. 1<br>        |            |                                       |         |                                                                                                    |                    |                                |                         |                     | 1.      |
| รหัสลูกค้า 00001<br>บริษัท กรุงเทพหมักพิมพ์<br>ที่อยู่ โม่มี<br>ชื่อชวด ชื่อฝา ชื่อจุก ราคา รำนวน รวม                                                                                                    |                 |            |                                       |         |                                                                                                    |                    |                                | ( ฝากอน รมต่ำ           |                     | 1.      |
| บริษัท (กรุงเทพพามักพิมพ์<br>19ชีม) (กรุงเทพพามักพิมพ์<br>ชื่อชวด ชื่อฝา ชื่อจุก ราคา ร้านวน รวม<br>เพิ่ม                                                                                                    | รหัสลกค้า       | 00001      |                                       |         | กำหนดช่                                                                                                    | กระเ <b>งิน</b> 30 | 1000 ธีธีมีชูใหม่ใช            | I ฝา 1000 ซีซี มีชู     | ไม่รวมจุก           | 7.      |
| มายมา (กรุงเทพทพงพมพ)       ที่อยู่     โม่มี       ชื่อชวด     ชื่อผ่า       ชื่อชวด     ชื่อผ่า       ชื่อชวด     ชื่อผ่า       เพิ่ม                                                                                                    |                 | 1          |                                       |         |                                                                                                    |                    |                                |                         |                     |         |
| ที่อยู่ โม่มี                                                                                                    | 1. <b>2</b> . 1 | f          | articul.                              |         | <del></del> , (j. li                                                                                                    |                    |                                |                         |                     | 5.      |
| พี่งการการการการการการการการการการการการการก                                                                                                    | 1131911         | 10130LUMUN | 11764174                              |         |                                                                                                    |                    | ยาทยอด20ชีชีกรมใช              | ผ่ายาทยลด (เก่า) เหลือง | จุกยาทยอด(รุ่นเก่า) | 1.      |
|                                                                                                    | ชื่อช<br>       | )A<br>     | ชื่อฝา                                | ชื่อจุก | ราคา จำนวเ                                                                                                    | les si             |                                |                         |                     |         |
|                                                                                                    |                 |            | S S S S S S S S S S S S S S S S S S S | GRO     |                                                                                                    |                    | หมายเหตุ บิจรังกราว/สด<br>ราคา | คำนวนบิลภาษี            |                     |         |
| VAT 7% คำนวนปิลชั่วคราว                                                                                                    |                 |            | Minssa                                | BRO     | Thinks of                                                                                                    |                    |                                |                         | <br>n               |         |
| VAT 7% คำนวนปิลชั่วคราว<br>ABOR ราคารวม [ CTT บันทัก ] ออ                                                                                                    |                 |            | WINSSA W                              | BRO     | Diana diana dian |                    | 5181 6 VAT 72                  | คำนวนปิลชั่วครา         | <u></u>             | <u></u> |

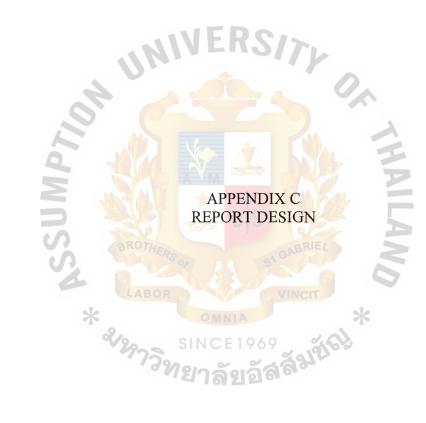

|                               | ala and strong the strong |                       |       |  |
|-------------------------------|---------------------------|-----------------------|-------|--|
| Zoom 75%                      | <b>_</b>                  |                       |       |  |
| ยุ่งยวด พลาลข์<br>ราชงานการขา | ริก<br>ขแขกตามสูกค้า      |                       |       |  |
| รพัสสูถก้า 0000               | 01 ชื่อบริษัท กรุงเทศ     | เหมึกพิมพ์            |       |  |
| นิลเลขที่                     | วันที่                    | สรงสาย                |       |  |
| 0000001                       | 4/11/2545<br>4/11/2545    | 9,400.00<br>18,800.00 | 17)   |  |
|                               | 4                         |                       |       |  |
| i                             | 2                         |                       |       |  |
| 9                             |                           |                       |       |  |
| N                             |                           |                       |       |  |
| 5                             |                           |                       |       |  |
| U                             |                           |                       |       |  |
|                               | 1.1                       |                       | VINCE |  |
| <b>▲</b> 1 <b>→</b> M         | * 。                       |                       |       |  |
|                               | ×20                       | SINCE1969             |       |  |

Figure C-1 Customer order report (separate by customer ID)

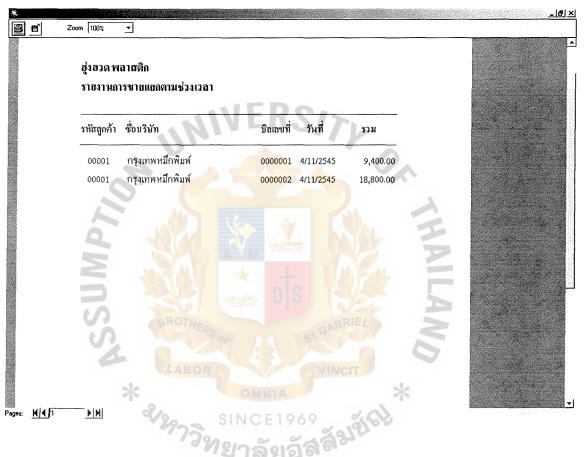

Figure C-2 Customer order report (separate by time)

| ฮู่งฮวด พ  | ลาฮติก                       |      |             |             |        |  |
|------------|------------------------------|------|-------------|-------------|--------|--|
| รายงานสิ่  | นล้าคงคลัง                   |      |             | 4/1 2/2545  |        |  |
| รหัสสินค้า | ชื่อสินค้ำ                   | ราคา | จำนวนต่อถุง | มือปู่ (ใบ) |        |  |
| A001       | 50 ซีซีนม                    | 2.00 | 1000        | 0           |        |  |
| A002       | 50 ซีซีไส                    | 2.00 | 1000        | 0           |        |  |
| A003       | 100 ซีซีนม                   | 2.60 | 500         | 0           |        |  |
| A004       | 100 ซีซีใส                   | 2.60 | 500         | 0           |        |  |
| A005       | 135 ซีซีนม                   | 2.80 | 350         | 0           |        |  |
| A006       | 135 ซีซีใส                   | 2.80 | 350         | 0           |        |  |
| A007       | 150 ซีซีน <mark>ม</mark>     | 3.00 | 300         | 0           | 25     |  |
| A008       | 150 ซีซี <mark>ใส</mark>     | 3.00 | 300         | 0           | 5-2    |  |
| A009       | 210 ซีซีนม                   | 3.30 | 250         | 0           |        |  |
| A010       | 210 ซีซีใส                   | 3.30 | 250         | 0           |        |  |
| A011       | 240 ซีซ <mark>ีนม</mark>     | 3.60 | 216         | 0           |        |  |
| A012       | 240 ซีซีใส <sup>Ro</sup> The | 3.60 | 216 GA      | BRIE        |        |  |
| A013       | 300 ซีซีนม                   | 4.00 | 192         | 0           |        |  |
| A014       | 300 ซีซีใ <mark>ส</mark>     | 4.00 | 192         | 0           | $\sim$ |  |
| A015       | 400 ซีซีนม                   | 4.80 | 150         | 0           |        |  |

Figure C-3 Inventory report

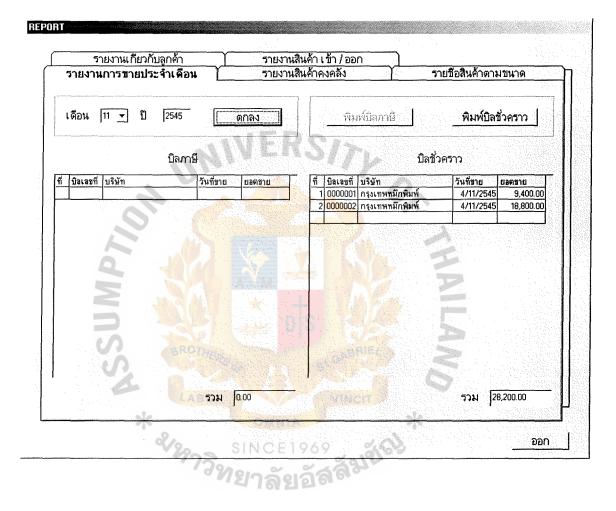

Figure C-4 Monthly report

|      | รายงานการขายประจำเดือน<br>รายงานเกียวกับลูกค้า | รายง<br>รายงานสิ    | านสินค้า<br><mark>นค้า เข้</mark> |   |         | รายชื่อสินค้าตามขนาด<br>ไ |                                        |  |
|------|------------------------------------------------|---------------------|-----------------------------------|---|---------|---------------------------|----------------------------------------|--|
|      | ค้นหาชื่อสินค้า<br>กระบลกจึวนม<br>กระบลกจึวนม  | <sup>ĕ</sup> umshat | auði<br>RS                        | Ē |         | ิ (กระบอกจึวหม<br>(หน่วย) |                                        |  |
|      | รายการสินค้าเ ข้า                              |                     |                                   |   | 5       | ยการสินค้าออก             |                                        |  |
| (← ) | i žuři (těn) dhuou<br>1 4/11/2545 50           |                     | fi<br>1<br>2                      |   | 11/2545 | 411234<br>1,000<br>2,000  | <u>มิลเลขที่</u><br>0000001<br>0000002 |  |
|      |                                                |                     |                                   |   |         |                           |                                        |  |

Figure C-5 Product (In / Out) report

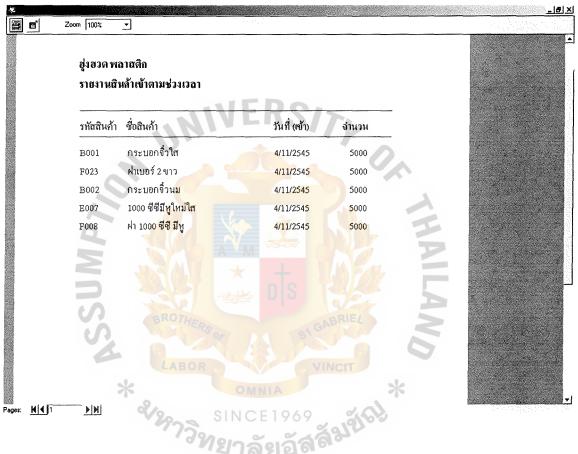

Figure C-6 All products In report (separate by time)

| ฮู่งฮวด พล<br>รายงานสิ่า | ลาสติก<br>แล้าออกตามช่วงเวลา    |              |       |             |  |
|--------------------------|---------------------------------|--------------|-------|-------------|--|
| รทัสสินค้า               | ชื่อสินค้า                      | วันที่ (ออก) | งำนวน | บิลเลขที่   |  |
| B002                     | กระบอกจิ๋วนม                    | 4/11/2545    | 1,000 | 0000001     |  |
| F023                     | ฝ่าเบอร์ 2 ขาว                  | 4/11/2545    | 1,000 | 0000001     |  |
| E007                     | 1000 ซีซีมีหูใหม่ใส             | 4/11/2545    | 1,000 | 0000001     |  |
| F008                     | ฝา 1000 ซีซี มีห <b>ู</b>       | 4/11/2545    | 1,000 | 0000001     |  |
| B002                     | กระบอกจิ๋วนม                    | 4/11/2545    | 2,000 | 0000002     |  |
| F023                     | ฝาเบอร์ 2 ข <mark>าว</mark>     | 4/11/2545    | 2,000 | 0000002     |  |
| E007                     | 1000 ซีซีมีหูใหม่ใส             | 4/11/2545    | 2,000 | 0000002     |  |
| F008                     | ฝา 100 <mark>0 ซีซี มีหู</mark> | 4/11/2545    | 2,000 | 0000002     |  |
| <b>NUSSA</b>             | GROTHER                         |              |       | ABRIEL NCIT |  |

Figure C-7 All products Out report (separate by time)

### BIBLIOGRAPHY

Kendall, Kenneth E. and Julie E. Kendall. System Analysis and Design, Fourth Edition. NJ: Prentice-Hall, 1999.

O'Brien J. A. Management Information Systems: Managing Information Technology in the Internetworked Enterprise, Fourth Edition. USA: McGraw Hill, 1999.

ศุภษัย สมพานิช. Database Programming ด้วย Visual Basic ฉบับมืออาชีพ, พิมพ์ครั้งที่ 1. กรุงเทพฯ: สำนัก พิมพ์ อินโฟเพรส, 2543.

กิตดี ภักดีวัฒนะกุล, Visual Basic 6, พิมพ์ครั้งที่ 7. กรุงเทพฯ: สำนักพิมพ์ อินโฟเพรส, 2542.

พิมล ชัยชนะสิริ. ผู้จัดการฝ่ายการ<mark>ตลาดบริษัทฮุ่งฮว</mark>ดพลาสติก. <mark>สัมภาษณ์, 5 กันยายน 25</mark>45

\* &

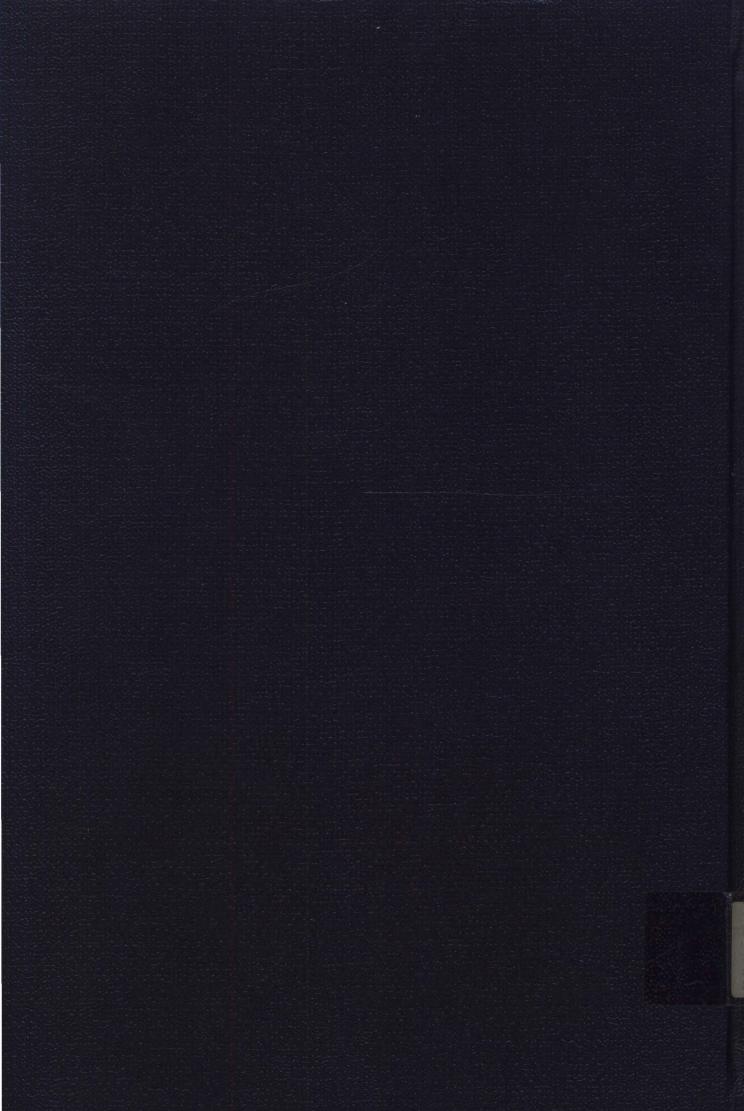